## Protocolos SAP y SDP

Un acercamiento a las redes multicast

Integrantes: Ignacio Ferruzola Daniel Guzmán Francisco Rojas

Protocolo de Aviso de Sesión.

Tiene como fin las sesiones Multimedia Multicast.

Aviso periódico, independiente de la presencia o no de oyentes.

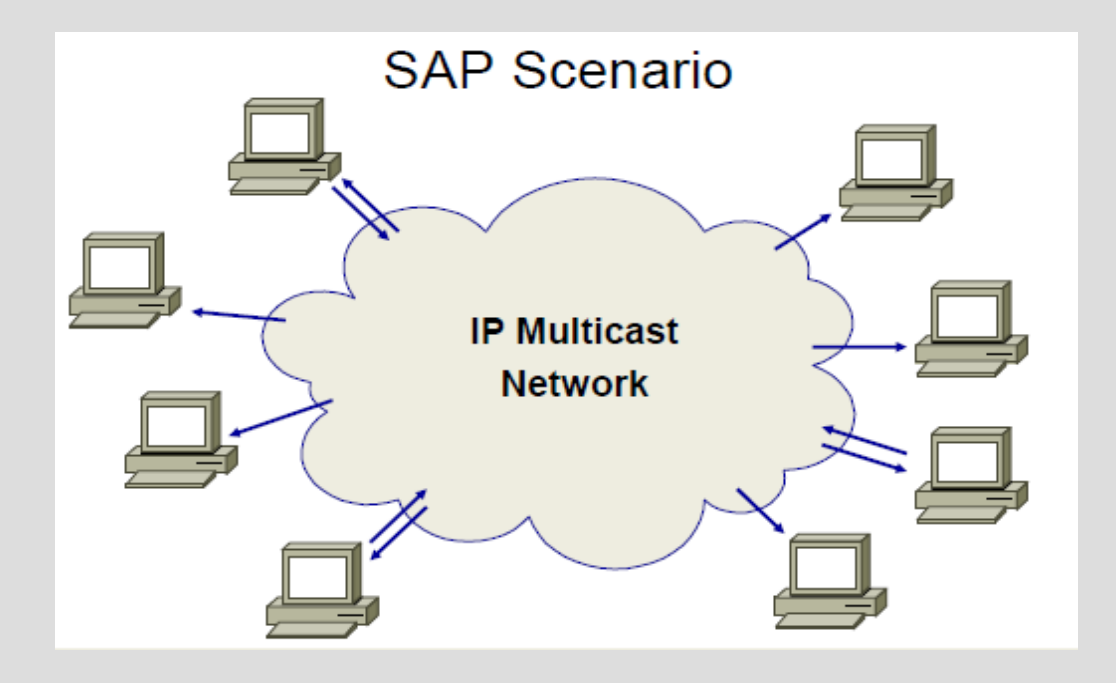

 La dirección destino y, por lo tanto, la sesión, tienen un alcance o extensión (scope) definido.

 El aviso tiene como destino una dirección multicast y un puerto conocido.

El anuncio contiene información SDP, Descripción de Sesión.

El oyente define qué alcance tiene y escucha todos

los anuncios que puede.

#### Funciones de SDP

Anuncios de Nueva Sesión: nuevo multimedia multisesión.

Anuncios de Modificación de Sesión: cambios en el contenido SDP.

Anuncios de Eliminación de Sesión: debido a timeout o borrado explícito.

#### Alcance o Extensión (Scope)

Definido mediante la dirección IP Multicast utilizada. TTL se define igual a 255. Alcance por TTL no recomendado. Rangos de direcciones Multicast: Local 239.255.0.0/16 Organización local 239.192.0.0/14 Conferencias SAP224.2.0.0 – 224.2.127.253

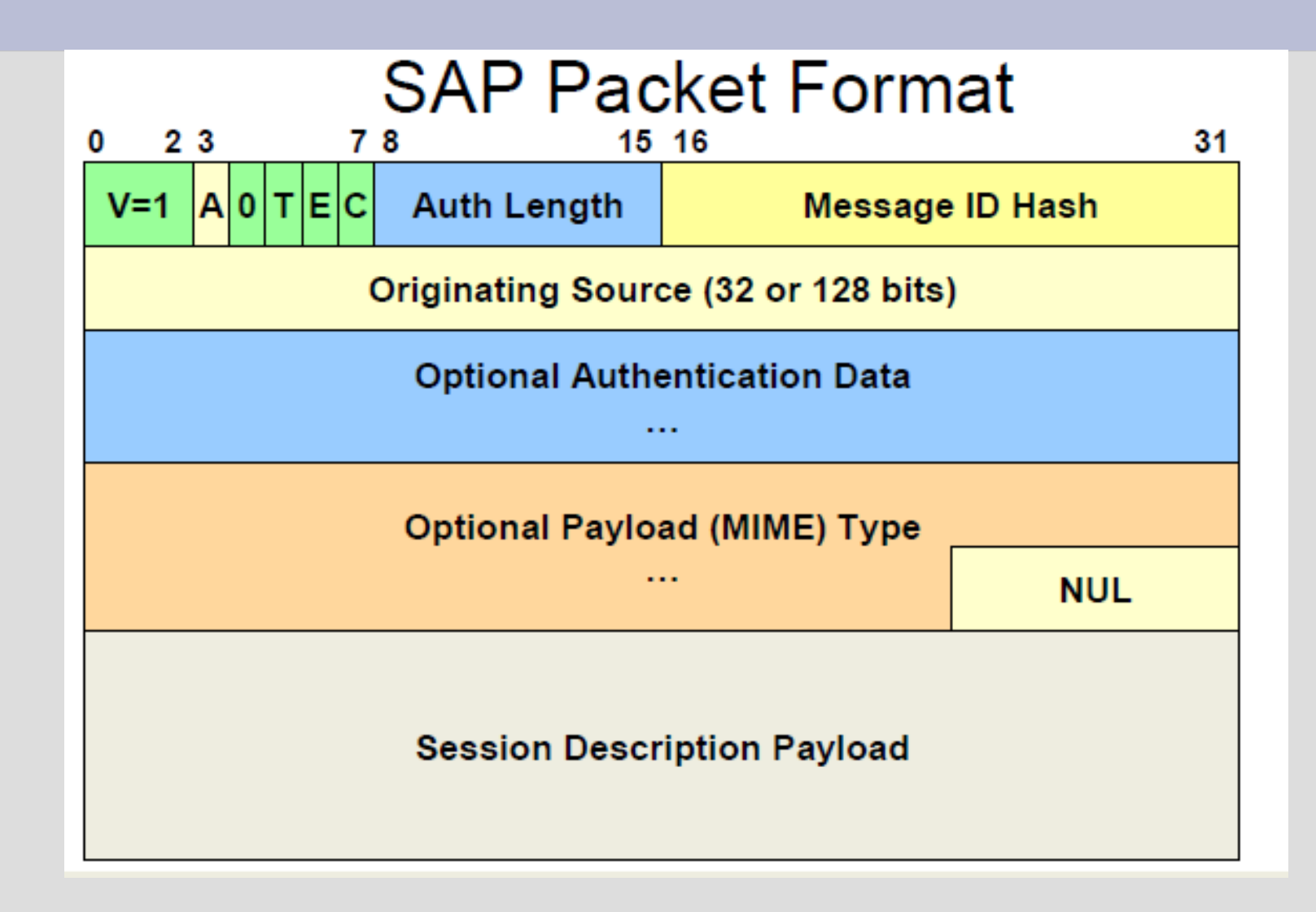

- **V**: Versión. Igual a 1 para SAPv2
- **A**: Address type. Igual a 0 para IPv4, 1 para IPv6.
- **R**: Reservado. Siempre 0.
- **T**: Tipo de mensaje. 0 para Anuncio de Sesión, 1 para Anuncio de Eliminación.
- **E:** Bit de Encriptación. 1 para datos encriptados y
	- 0 para no encriptados.
- **C:** Bit de Compresión. 1 para datos comprimidos,
	- 0 para no.

**Auth Length**: 8 bits indicando el número de palabras de 32 bits que forman los datos de autentificación.

**Authentication Data:** Firma digital del paquete.

**Message ID Hash:** Valor único que identifica la sesión, para el creador específico.

**Originating Source:** Dirección IP de la fuente original del mensaje .

**Payload Type:** Tipo de Payload. Indica el tipo MIME del payload.

**Seguridad** 

Encriptación

No es recomendada.

Si hay muchos receptores que no poseen la llave de encriptación, es una pérdida de ancho de banda y de tiempo de procesamiento.

Puede ser usada en casos especiales.

#### **Seguridad** Autentificación

Verificación de que están permitidos los cambios en la descripción de la sesión o el eliminado de esta. Autentificación de la identidad del creador de la sesión.

# **Session Description Protocol (SDP)**

Protocolo para la descripción de parámetros de inicialización de flujos multimedia:

¿Quién? Coordinador de la sesión e información de contacto.

¿Qué? - Nombre y descripción de la temática informales.

- ¿Cuándo? Fecha y hora.
- ¿Dónde? Las direcciones multicast, puerto.

¿Cuál Media? - Video, audio, etc.

¿Cuánto? - Ancho de banda necesario.

## **Descripción de la sesión**

v= (Versión del protocolo)

 o= (Origen e identificador de sesión)

s= (Nombre de sesión)

 i=\* (Información de la sesión)

u=\* (URI de descripción)

e=\* (Correo electrónico)

p=\* (Número telefónico)

c=\* (Información de conexión)

 b=\* (Cero o más líneas con información

de ancho de banda)

 Una o más líneas de descripción de tiempo

z=\* (Ajustes de zona horaria)

k=\* (Clave de cifrado)

 a=\* (Cero o más líneas de atributos de sesión)

 Cero o más descripciones de medios

# **Descripción de tiempo**

- t= (Tiempo durante el cual la sesión estará activa)
- r=\* (Cero o más veces de repetición)

# **Descripción de medios**

- m= (Nombre de medio y dirección de transporte)
- i=\* (Título)
- c=\* (Información de conexión)
- b=\* (Cero o más líneas con información de ancho de banda)
- k=\* (Clave de cifrado)
- a=\* (Cero o más líneas de atributos de sesión)

# **Ejemplo de SDP**

#### $v=0$ o=mhandley 2890844526 2890842807 IN IP4 126.16.64.4 s=SDP Seminar i=A Seminar on the session description protocol u=http://www.cs.ucl.ac.uk/staff/M.Handley/sdp.03.ps e=mjh@isi.edu (Mark Handley) c=IN IP4 224.2.17.12/127 t=2873397496 2873404696 a=recvonly m=audio 49170 RTP/AVP 0 m=video 51372 RTP/AVP 31 m=application 32416 udp wb a=orient:portrait

### **Demostración**

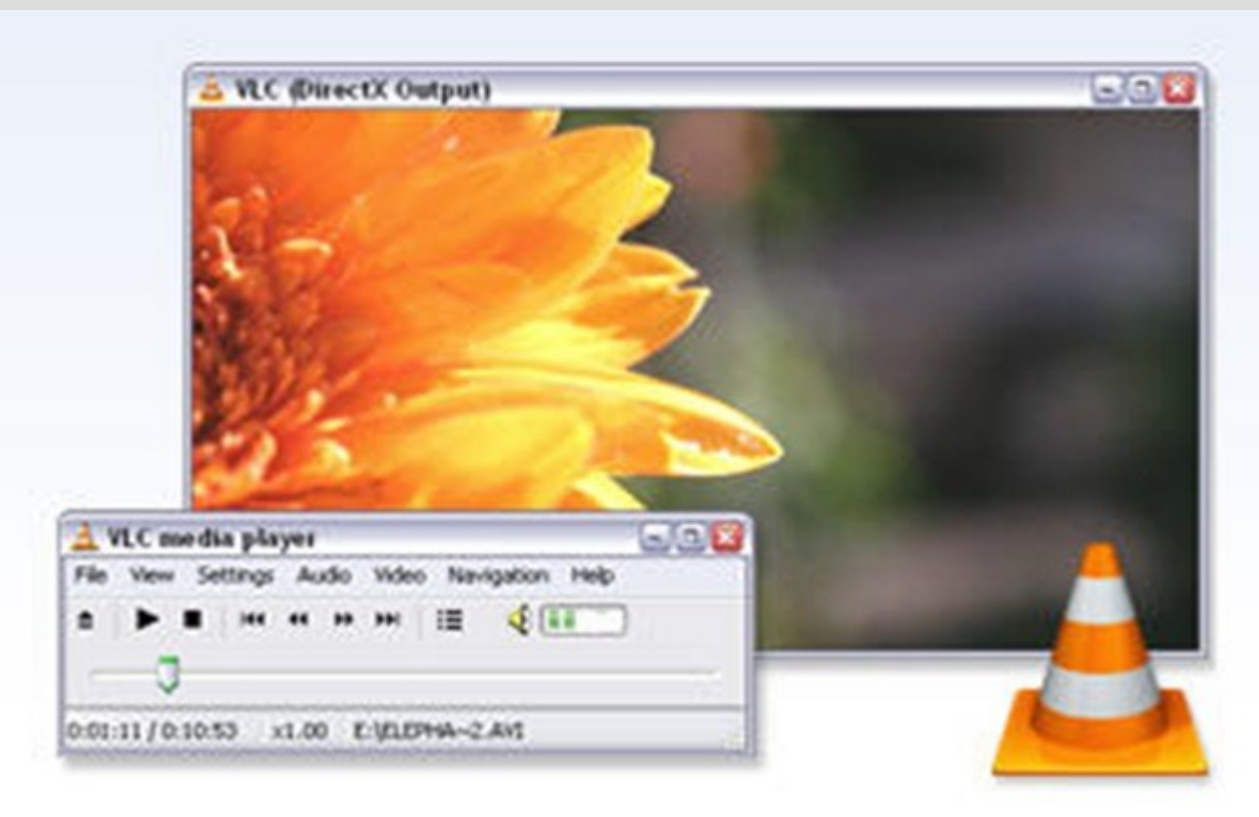

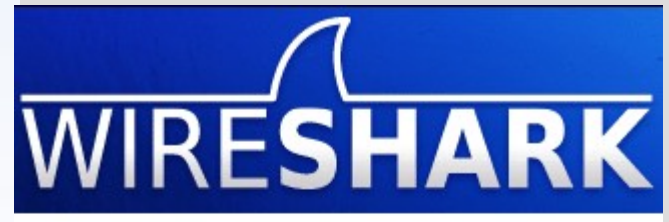

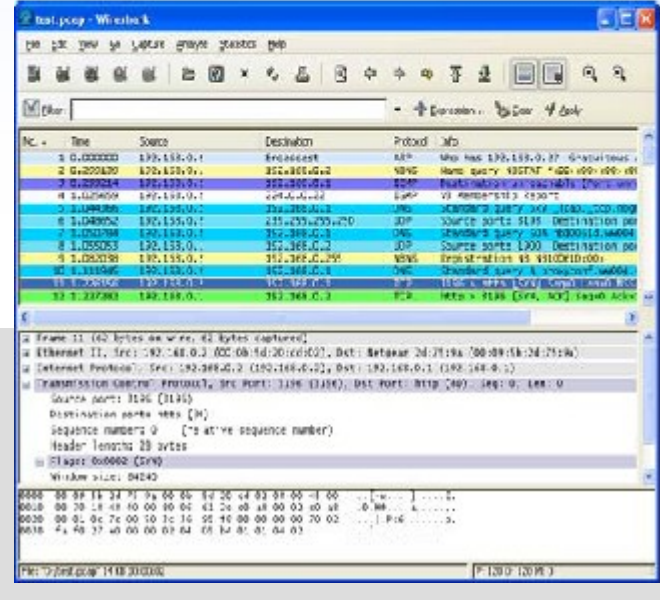